#### *Dynamic File Maintenance using WebSpeed – A FreeFramework Approach*

## **Hansdip Singh Bindra**

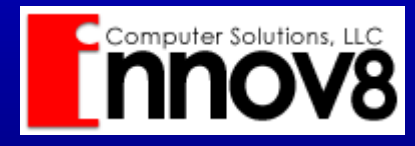

**Phone: (973) 361-4224 Fax (973) 537-6946 E-Mail: info@innov8cs.com Web: www.innov8cs.com**

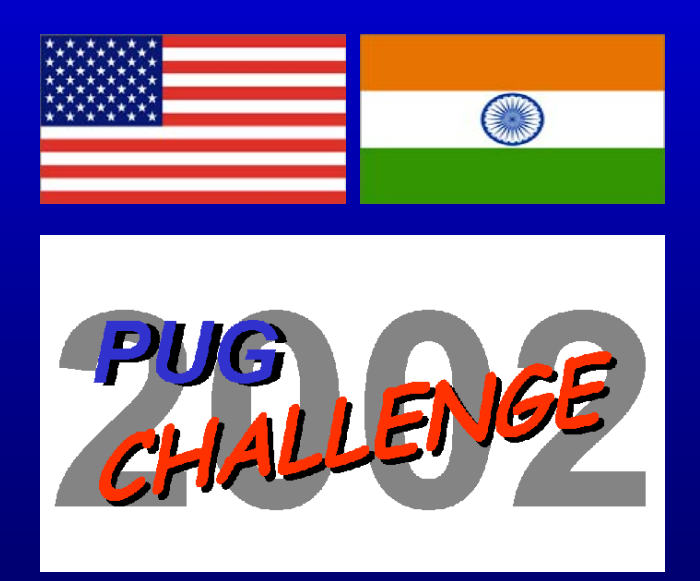

## *Special Thanks:*

- **Steve Lichtenberg – Develop/ Design Safemasters Inc. (USA)**
- Geoff Crawford Design **Innov8 Computer Software, LLC. (USA)**

#### • **FreeFramework Project… WebSpeed Experts! http://www.freeframework.org**

**I am not the "Guru" on this, but the "Disciple"…**

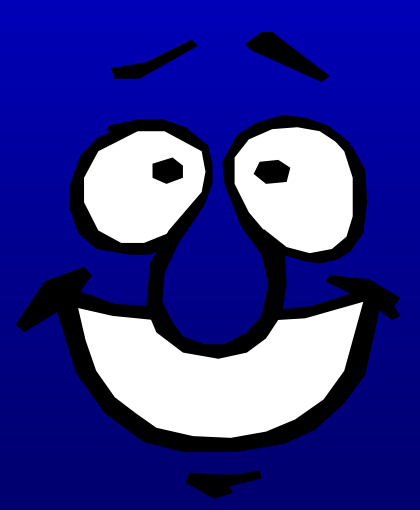

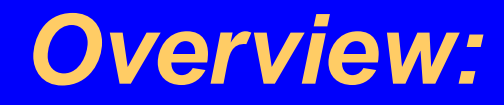

- *Reasons for Development*
- *Design Objectives*
- *Development Methods*
- •*Why use this Method*
- *Code Sampler*
- •*Demo*

## *Reasons for Development:*

• **Create a** *"Highly Flexible"* **Web based environment**

• **Speed** *"Future Development"* **efforts**

## • *"Simplify"* **File Maintenance tasks**

# *Design Objectives Part I:*

- **Initially** *"Web"* **based but expand the methods to other UI**
- *"Single Code Source"* **for all Reference Data Manipulation**

• **Use 4GL** *"Dynamic"* **capabilities to create a single code set for all Maintenance applications**

*Design Objectives Part II:*

- **Highly** *"Customizable"*
- **Use SUPER Procedures**
- **Build on** *"proven"* **methods for**  *"dynamic"* **data manipulation and display**
- **Extend DataPump**  *Progressions, Winter 2001 – Issue# 44* **http://www.innov8cs.com/downloads\_code.asp**

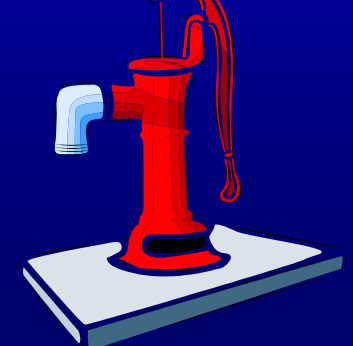

# *Development Methods Part I:*

- **Use proper** *"Tiering"* **of Application Layers**
- **ALL** *"Data Access"* **is Dynamically Generated**
- *"Bottom Up"* **Approach…Atomic**

### • **Start at lowest** *"Functional Unit"* **and build up**

# *Development Methods Part II:*

• **Dynamically** *"Generate"* **Web pages based on** *"specific structure"* **of data Record**

• **Develop** *"Single Set"* **of routines to work for ALL Database Tables**

• **Use SUPER Procedures for Displaying data Records – Customizable**

#### *Development Methods –Part III:*

- **Override DataPump SUPER Procedures for data Display… as needed**
- **ALL data buffers make use of 4GL "Dynamic Buffers"**
- **ALL data queries use 4GL "Dynamic Query" constructs**

# *Development Methods Part IV:*

- **Data Table and Key Field information are passed through Web Query Stream**
- **ALL requests are via** *"POST"* **Methods to Web Server**
- *"Data Acceptor"* **routine Collects all data and determines what procedures to Run…**

*Why use this Method Overview:* 

- **Faster Development**
- *"Single Set"* **of Routines for all Table Maintenance**
- **Easier Deployment**

## • **Smaller Code Base**

# *Why use this Method Comparison Part I:*

- **Traditional Method** • **Dynamic Creation**
	- 9**"Roll Your Own"**
	- 9**Each Table Requires it's own Procedure**
	- <sup>9</sup>**Deploy MANY Routines**

9**Problems with Layout Consistency**

- 9**Pre-Written API**
- <sup>9</sup>**Single Set of Procedures for ALL Tables**
- <sup>9</sup>**Deploy Single Set of Routines**
- <sup>9</sup>**One Display Routine – Consistent Layout**

#### *Why use this Method –Comparison Part II:*

#### • **Traditional Method**

- <sup>9</sup>**Apply GLOBAL changes to MANY Routines**
- 9**Inflexible**
- <sup>9</sup>**Avg. Development Time: 4 - 6 Hours (1 - 2 with Templates)**

<sup>9</sup>**Apply GLOBAL changes ONCE only**

• **Dynamic Creation**

- <sup>9</sup>**Flexible through SUPERs**
- <sup>9</sup>**Avg. Development Time: 0 Hours**

*Why use this Method Comparison Part III:*

### • **Traditional Method**

- <sup>9</sup>**Application Navigation and Deployment can be difficult**
- 9**Must be connected to Database for Compiling**

<sup>9</sup>**Navigation issues reduced**

• **Dynamic Creation**

9**No Database necessary for Compiling – Deployment of .r code is possible**

# *Code Sampler Data Acceptor:*

**CREATE BUFFER hfieldBuf FOR TABLE filNm.**

```
CASE i-Mode:
/* i-mode is the variable used to tell the Routine what to do */
WHEN "doDelete":U THEN
   DO: /* Generic DELETE routine for all Table deletes */
      RUN deleteRec.p (INPUT filNm,
                        INPUT keyFld " = " reqNum) 
                       NO-ERROR.<... ERROR PROCESSING...>END. /* WHEN "doDelete" */
WHEN "goAdd":U THEN 
   DO:/* DISPLAY Add/Update Frame or RUN DB Table Update */
      RUN dispAddUpd (INPUT "add":U,
                       INPUT filNm,
                       INPUT keyFld,
                       INPUT "",
                       INPUT hfieldBuf,
                       INPUT prevCnt,
                       INPUT nextCnt).
      RETURN. /* Prevents Run of Display List */
   END. /* WHEN "goAdd" */
```
#### *Code Sampler –Display Run Statement:*

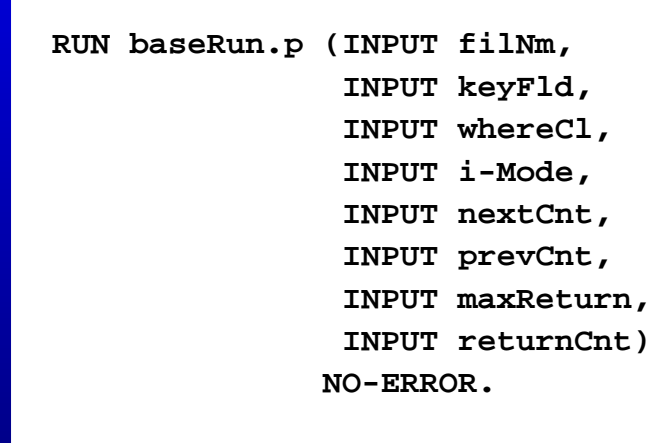

**...**

**...**

# *Demo Traditional Method:*

*\*\* DEMO \*\**

# *Demo Dynamic Creation:*

*\*\* DEMO \*\**

## *Future Directions:*

#### • **UI –Modifications for Interfaces…**

9**WebClient** 9**GUI Client/Server** 9**XML and XSLT**9**DWP**9**WAP**

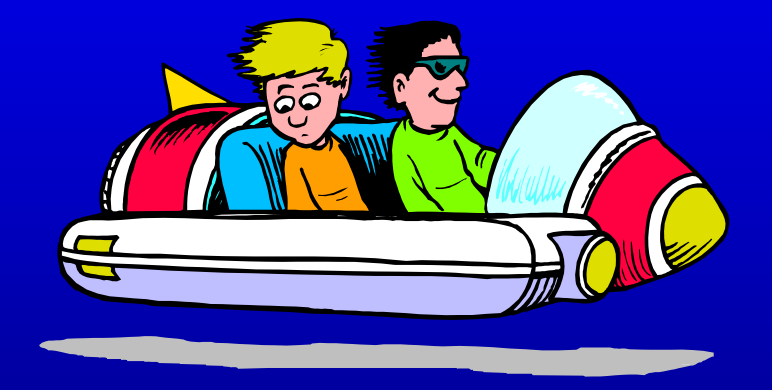

#### • **BL – Enhanced Hooks for inserting Business Logic…**

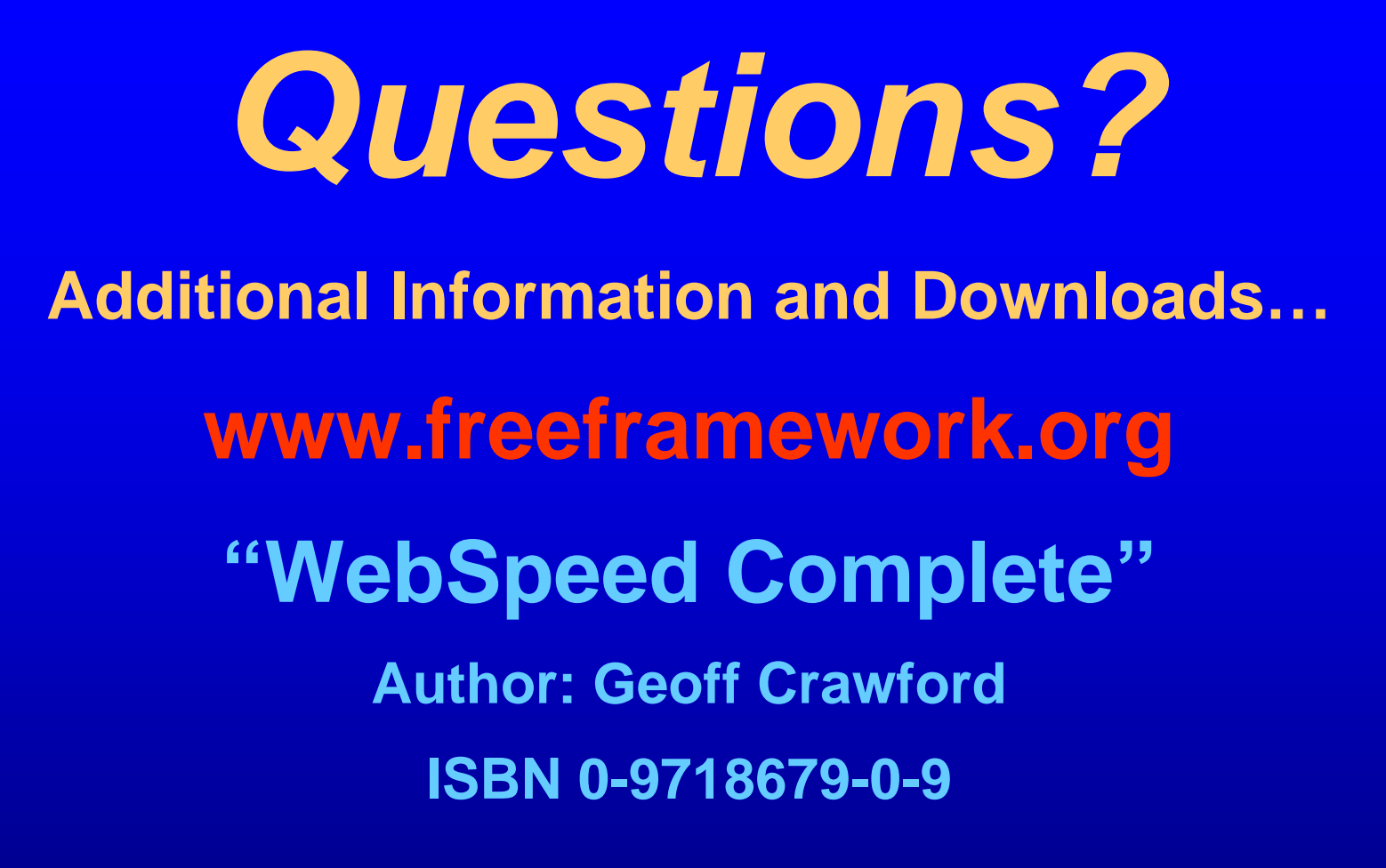

### **www.innov8cs.com**